https://www.100test.com/kao\_ti2020/644/2021\_2022\_JavaServle\_c1 04\_644805.htm HttpServletRequest public interface HttpServletRequest extends ServletRequest. Servlet HTTP 1 getAuthType public String getAuthType().  $2 \text{ getC cookies}$ public Cookie[] getCookies(). 请求中当前的所有cookie。如果这个请求中没有cookie,返回 3 getDateHeader public long getDateHeader(String name).  $1970-1-1$   $GMT$ 

IllegalArgumentException

-1 4 getHeader public String getHeader(String name).

-1 5 getHeaderNames public Enumeration getHeaderNames(). 
String

getIntHeader public int getIntHeader(String name).

IllegalArgumentException -1 7 getMethod public String getMethod(). The HTTP GET

 $\epsilon$ 

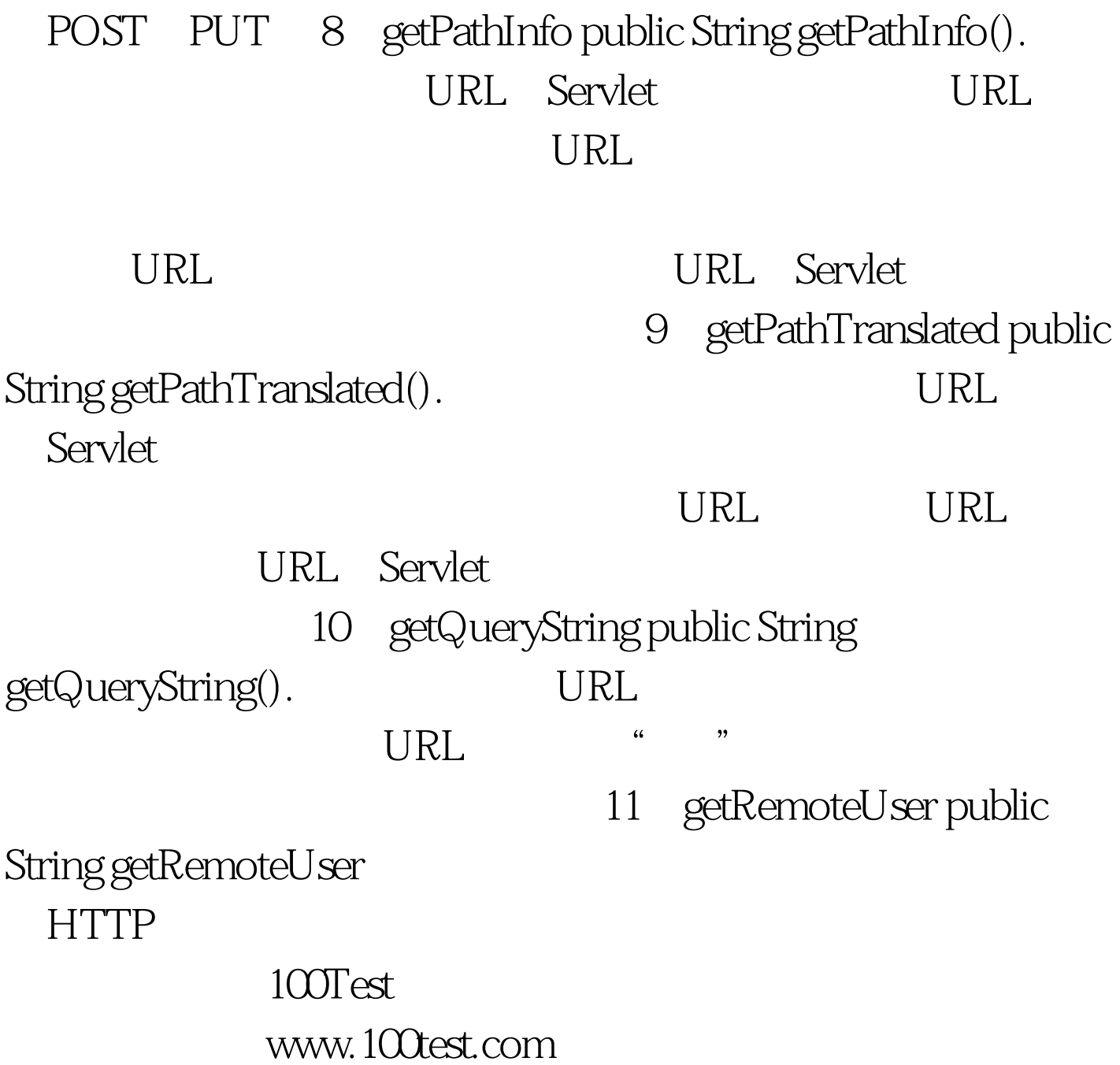